**Using Loki for Simplifying the Usage of Shasta Logs**

Siqi Deng • 08.22.2021

# **About myself**

#### **NERSC Operations** Since January, 2018

#### **Participated in OMNI admin work**

● Took ownership of new Elasticsearch projects

#### **Participated in N9**

- Built critical components in the monitoring pipeline
	- Telemetry data shipper
	- Victoriametrics
	- Elasticsearch
	- Loki

### **What Shasta Provides**

#### **Monitoring UI**

- Sysmgmt-health Grafana
- SMA Grafana
- Istio-system Grafana
- One Kibana

#### **Perlmutter**

#### **X Muller**

 **Alvarez** 

#### **Query Language**

● PromQL

● KQL

● PostgreSQL

### **Notification Engine**

- **Alertmanager**
- Monasca-notification

**Elastalert** 

## **What if**

### **One Monitoring UI**

● Grafana

### **One Query Language**

● PromQL/LogQL

**One Notification Engine**

● Alertmanager

### **Data pipeline**

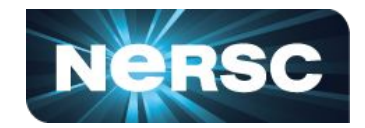

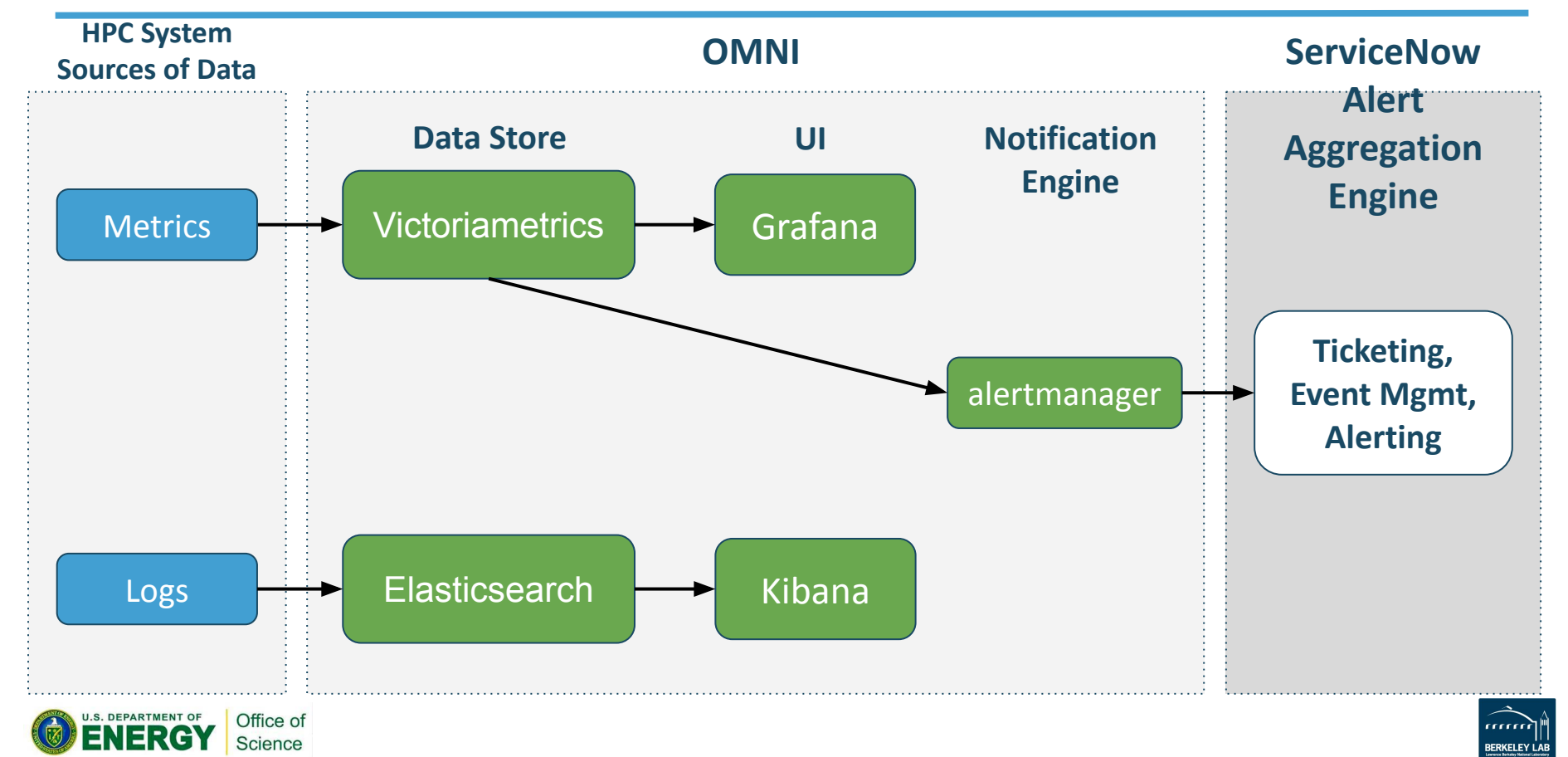

### **Data pipeline**

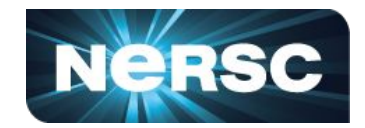

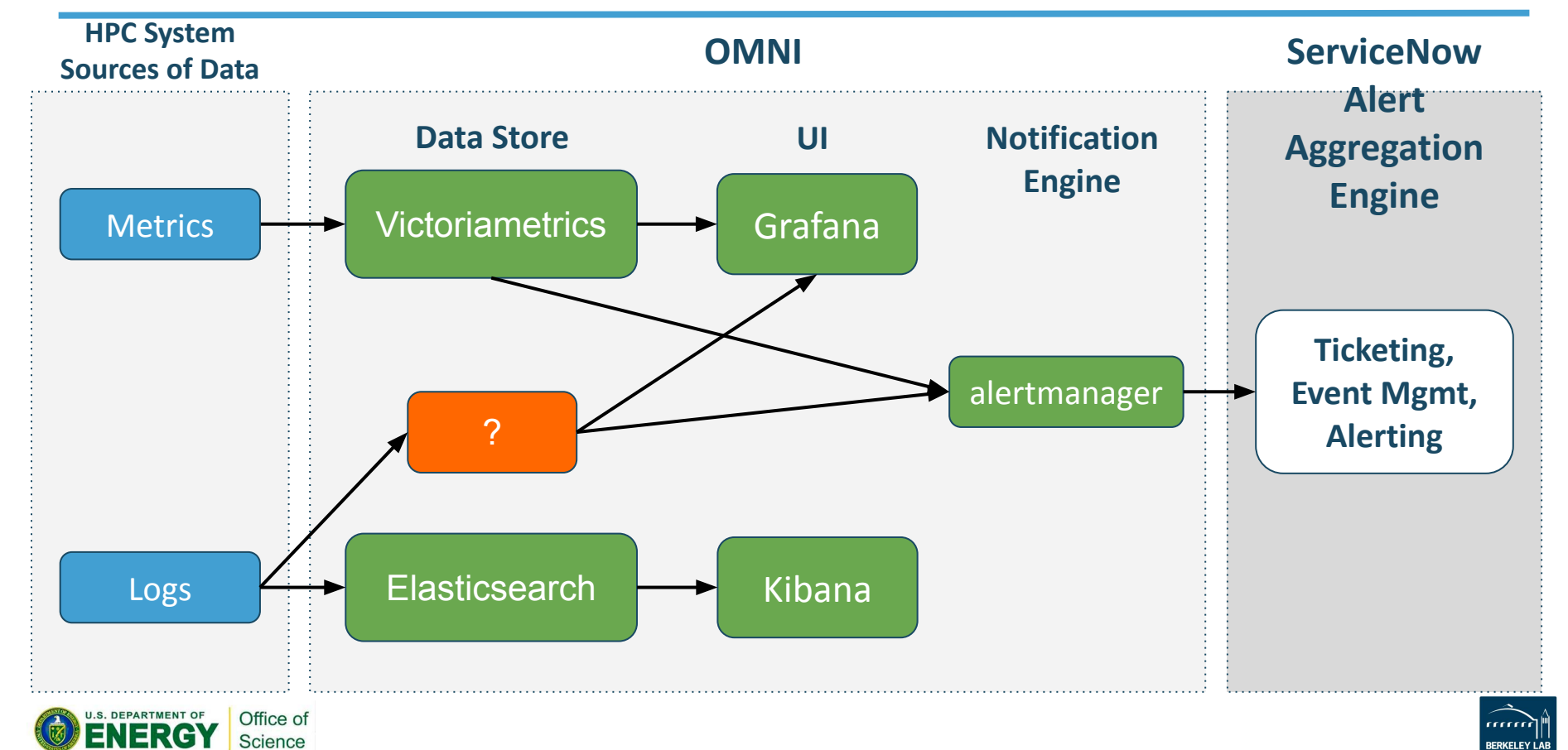

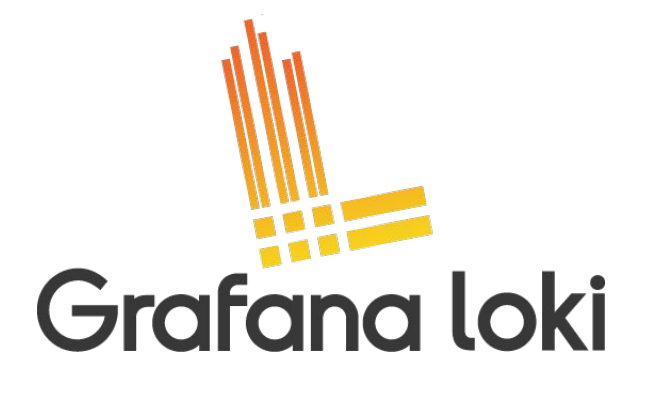

● A log aggregation system inspired by Prometheus

● Like Prometheus, but for Logs

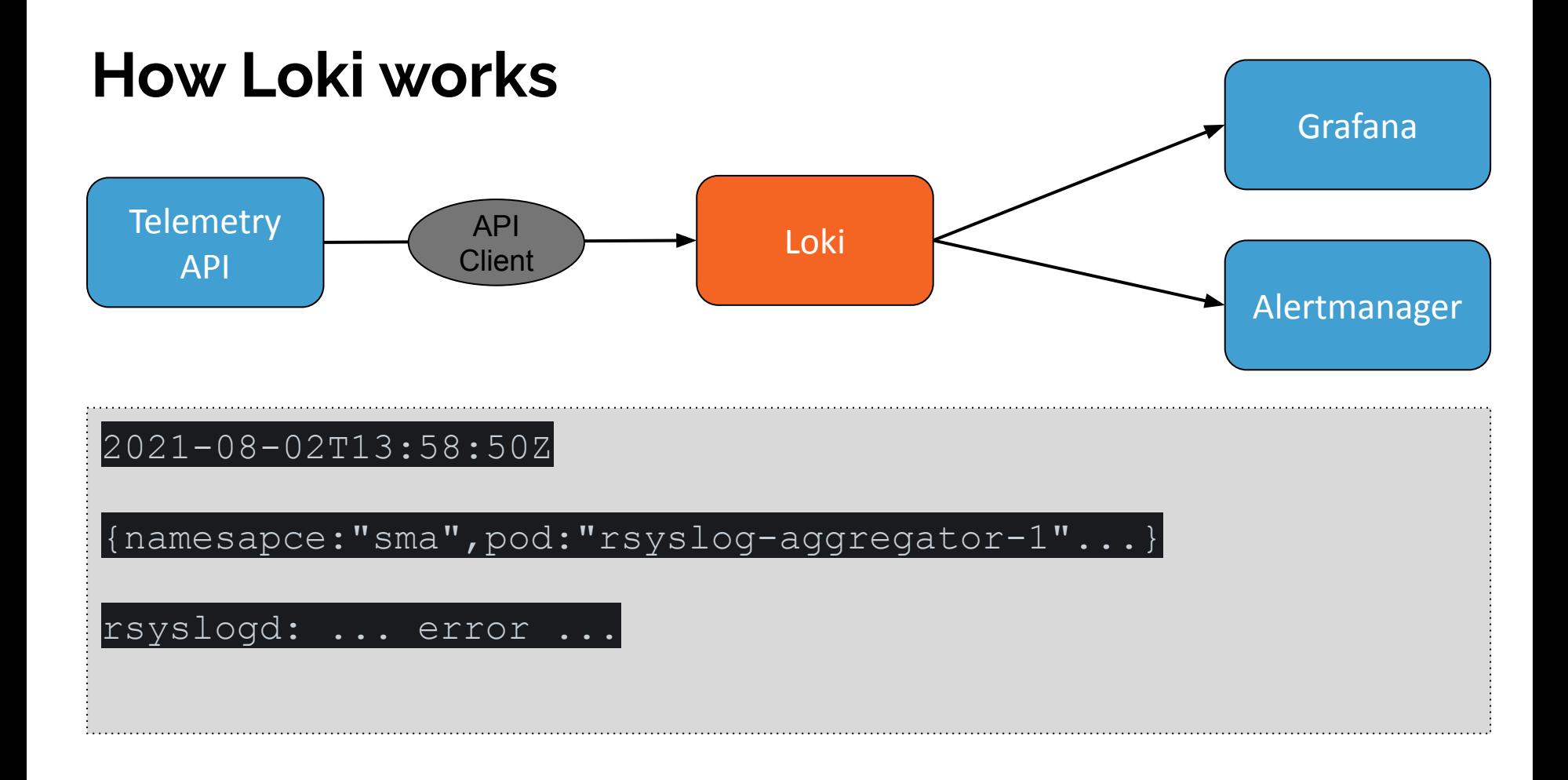

# **How Loki stores logs**

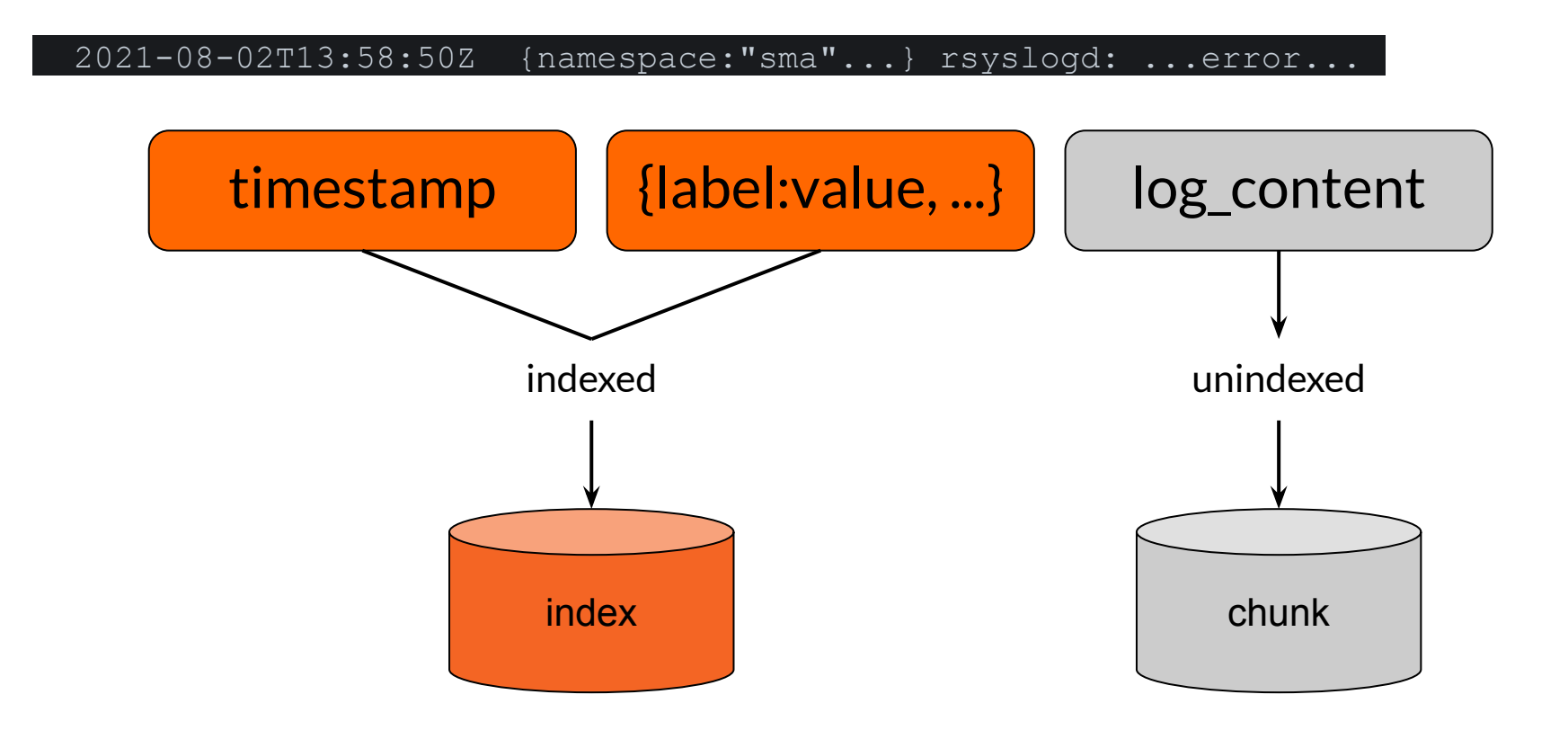

### **Log streams and chunks**

2021-08-02T13:58:50Z {namespace:"sma",pod:"rsyslog-aggregator-1"...} log\_msg\_1  $2021-08-02T13:58:51Z$  {namespace:"sma",pod:"rsyslog-aggregator-1"...} log msg  $2$ 2021-08-02T13:58:52Z {namespace:"sma",pod:"rsyslog-aggregator-1"...} log msg

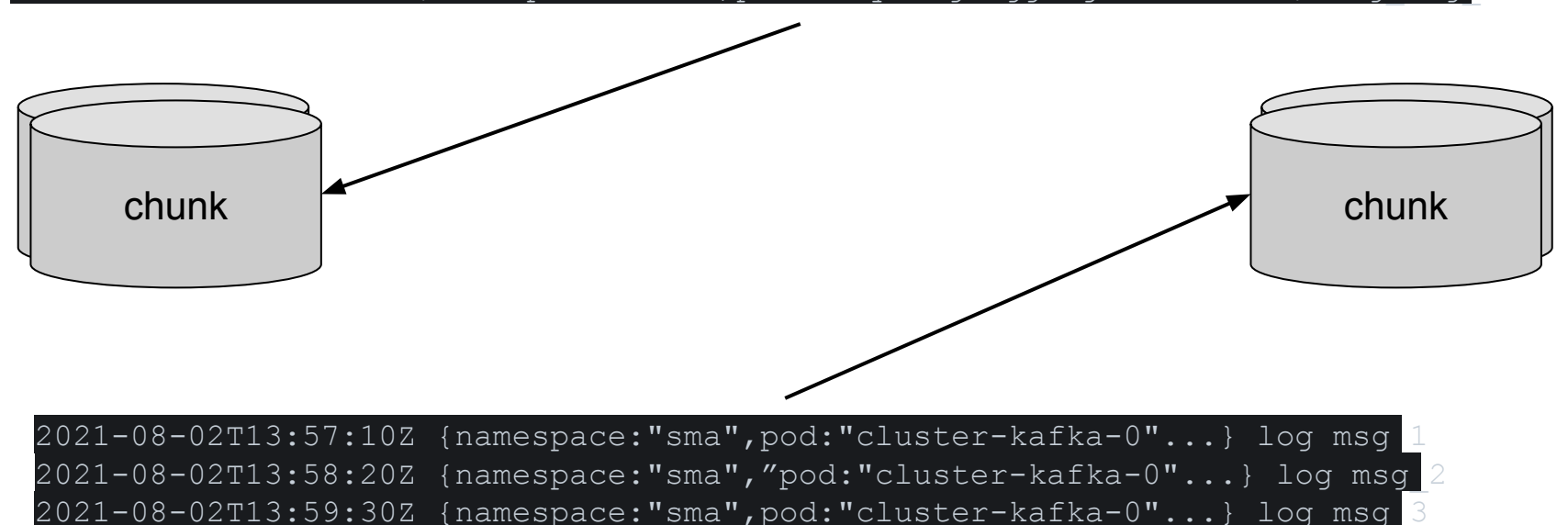

# **Chunks**

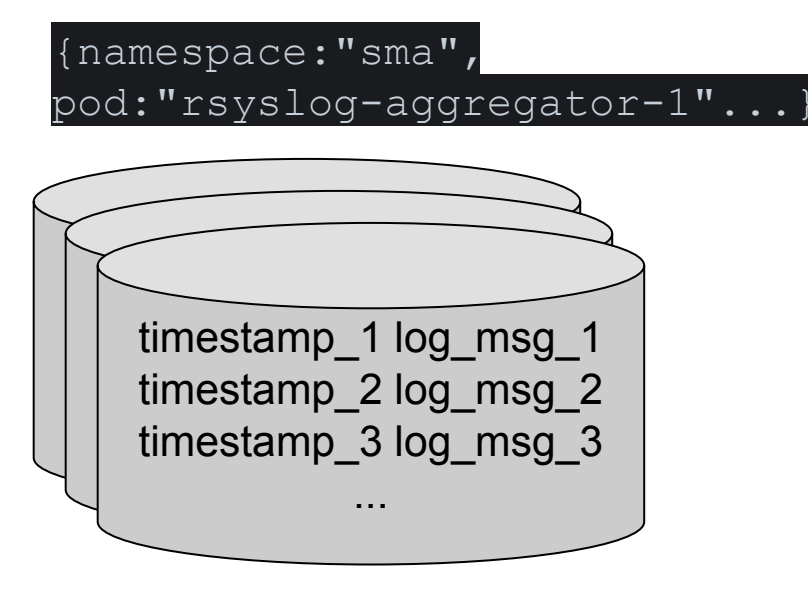

{namespace:"sma", pod:"cluster-kafka-0"...}

 $\sim$  $t$ imestamp $\overline{1}$  log\_msg\_  $\frac{1}{2}$  timestamp 2 log msg ..<br>nr timestamp\_2 log\_msg\_2 timestamp\_1 log\_msg\_1 timestamp\_3 log\_msg\_3 timestamp\_2 log\_msg\_2 ... timestamp\_3 log\_msg\_3 ...

# **How a query works**

Logcli/Grafana

Label matchers [ Filter expressions ]

Query:

{namespace="sma"} |= "error"

between timestamp\_2

and timestamp\_3

{namespace:"sma",

pod:"rsyslog-aggregator-1"...

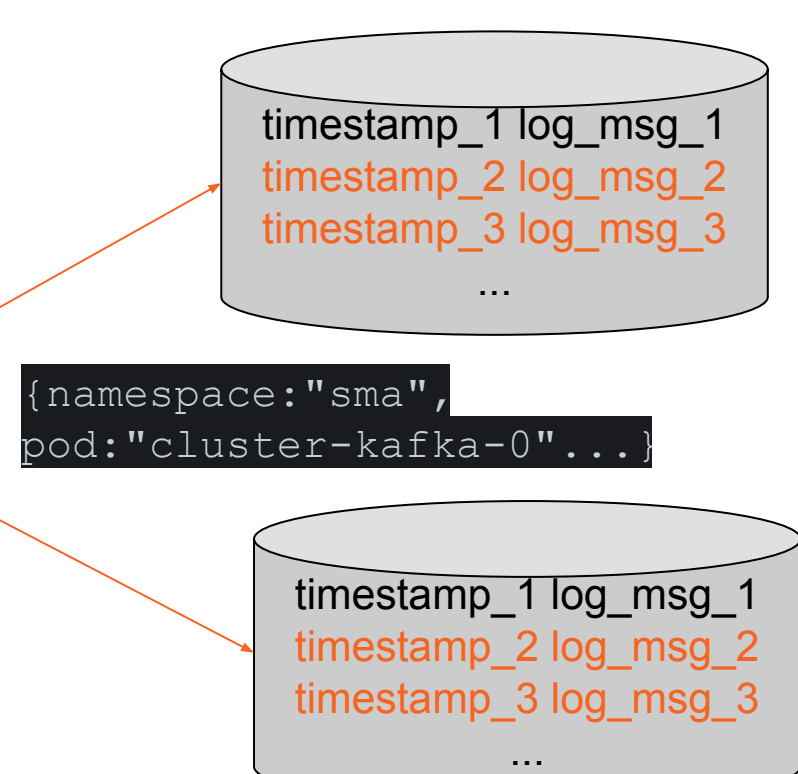

# **How logs look like in Loki/Grafana**

{label:value, ...}

timestamp

log content

∨ 2021-08-02T13:58:50Z rsyslogd: action-3-omelasticsearch queue[DA]: qDeqDi sk error happened at around offset 0 [v8.2102.0 try https://www.rsyslog.c om/e/2040 1

Log labels  $Q$  cluster  $\bigoplus$ perlmutter  $\bigoplus$  $\Theta$ container sma-rsyslog-aggregator  $\bigoplus$ data\_type cray-logs-containers  $\Theta$  $\bigoplus$  $\Theta$ namespace  $sma$  $\oplus$   $\ominus$  pod rsyslog-aggregator-1 **JIL** Detected fields  $@$  $\odot$ ts 2021-08-02T13:58:39.000Z الن اان tsNs 1627912719000000000

## **Selecting log streams with LogQL**

{namespace="sma", pod=~"rsyslog-\*"} |= "error" != "timeout" Label matchers Filter expressions

- **● = exactly equal to a string**
- **● != not equal to a string**
- **● =~ regex matches**
- **● !~ regex does not match**
- **● |= contain a string**
- **● != does not contain a string**
- **● |~ regex matches**
- **● !~ regex does not match**

# **LogQL functions**

### func({label matchers} filter expressions [time range])

**Convert logs into metrics**

count over time({pod="rsyslog-aggregator-1"}[10m])

- rate(log-range): calculates the number of entries per second
- absent over time(log-range): returns an empty vector if the range vector passed to it has any elements and a 1-element vector with the value 1 if the range vector passed to it has no elements

### **LogQL functions**

**Same functions from PromQL**

sum(count\_over\_time({namespace="sma"}[1m])) by (pod)

avg, max, min, topk, bottomk, etc ...

# **Alerting Rules in Loki**

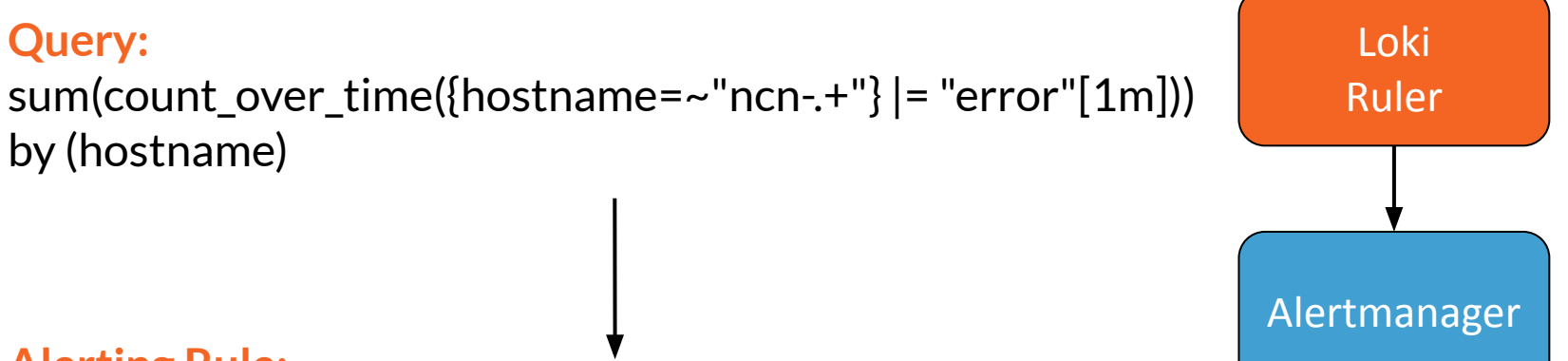

**Alerting Rule:**

- alert: HighLogErrorRate expr: sum(count\_over\_time({hostname=~"ncn-.+"} |= "error"[1m])) by (hostname) > 100 for: 5m

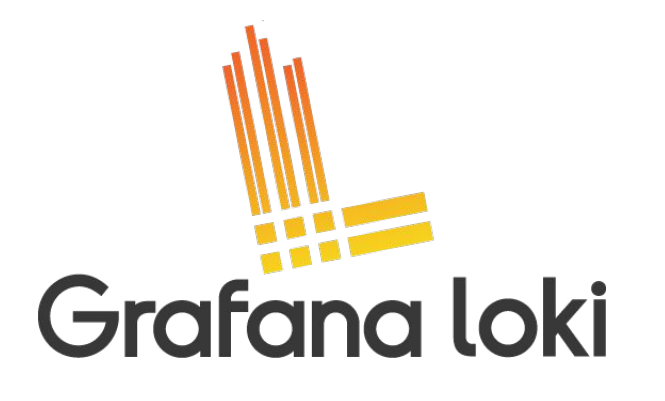

#### **Like Prometheus**

- Has native support in Grafana
- Use the same labels
- Use PromQL-inspired language for queries
- Has native support for Alertmanager

## **What if**

### **One Monitoring UI**

● Grafana

### **One Query Language**

● PromQL/LogQL

**One Notification Engine**

● Alertmanager

### **Data pipeline**

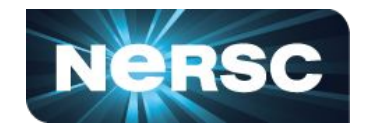

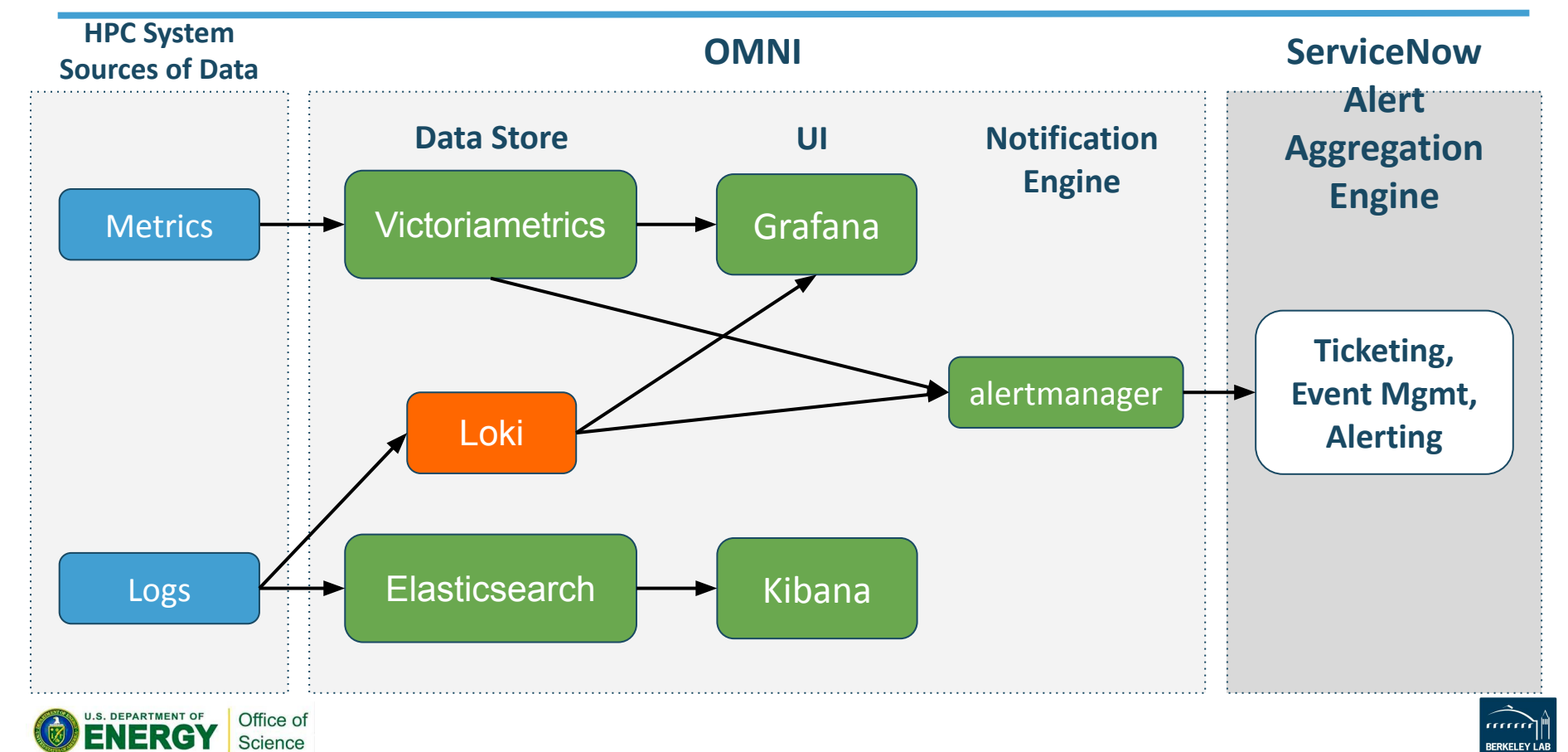

# **Performance**

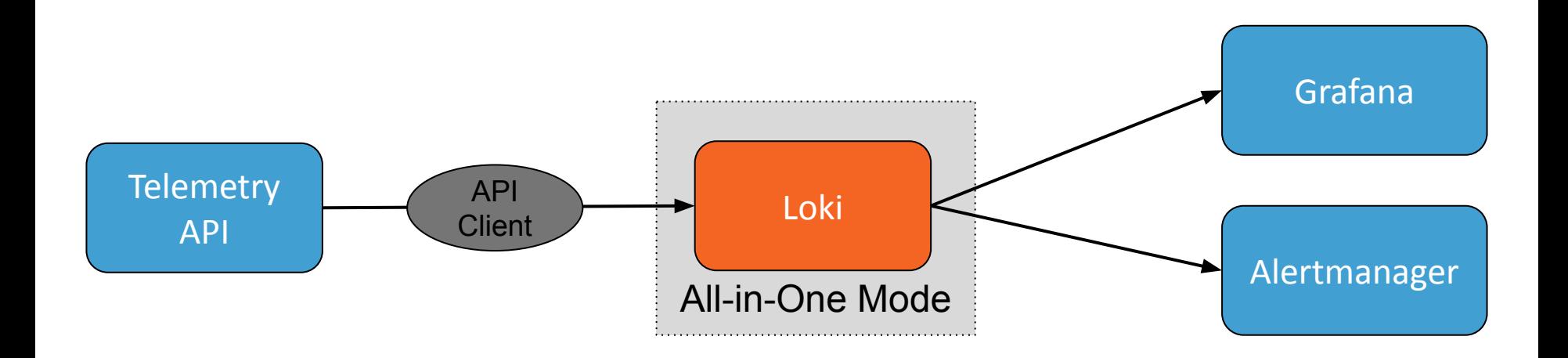

### **Distributed Mode**

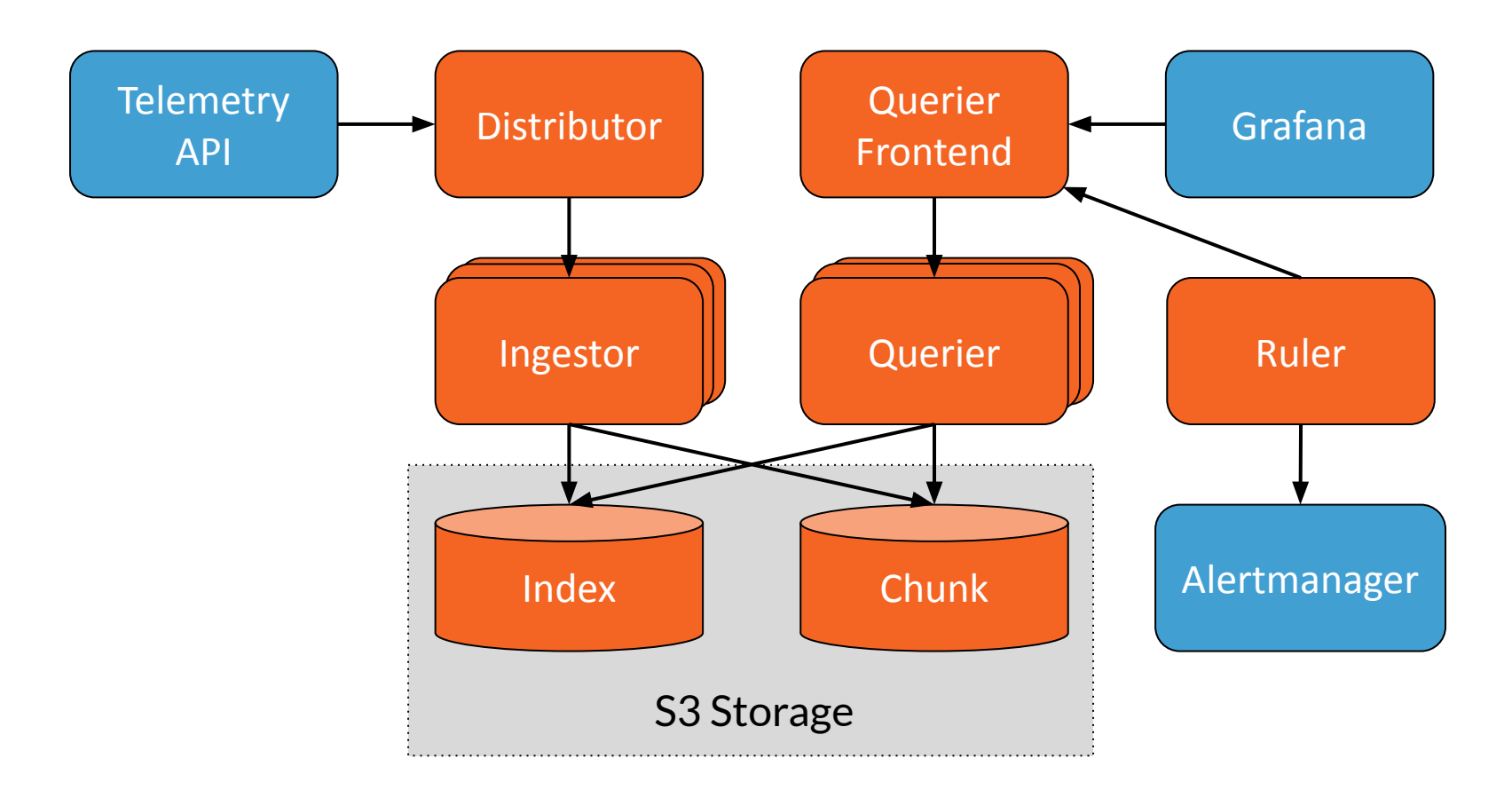

### **Reducing Labels**

#### **Raw Data from Telemetry API:**

```
{ "procid":"5374", 
"timereported":"2021-06-11T03:41:15", 
"message":" Auth returned 1:", 
"hostname":"ncn-s017", 
"tag":"python3[5374]", 
"priority":"30", 
"severity":"info", "
facility":"daemon" }
```
#### **Log for Loki:**

### 2021-06-11T03:41:15

{hostname :"ncn-s017", tag:"python3[5374]", priority:"30", Severity:"info", "facility":"daemon" }

```
" Auth returned 1:"
```
### **Overusing Labels**

{hostname :"ncn-s017", tag:"python3[5374]", priority:"30", Severity:"info", "facility":"daemon"}

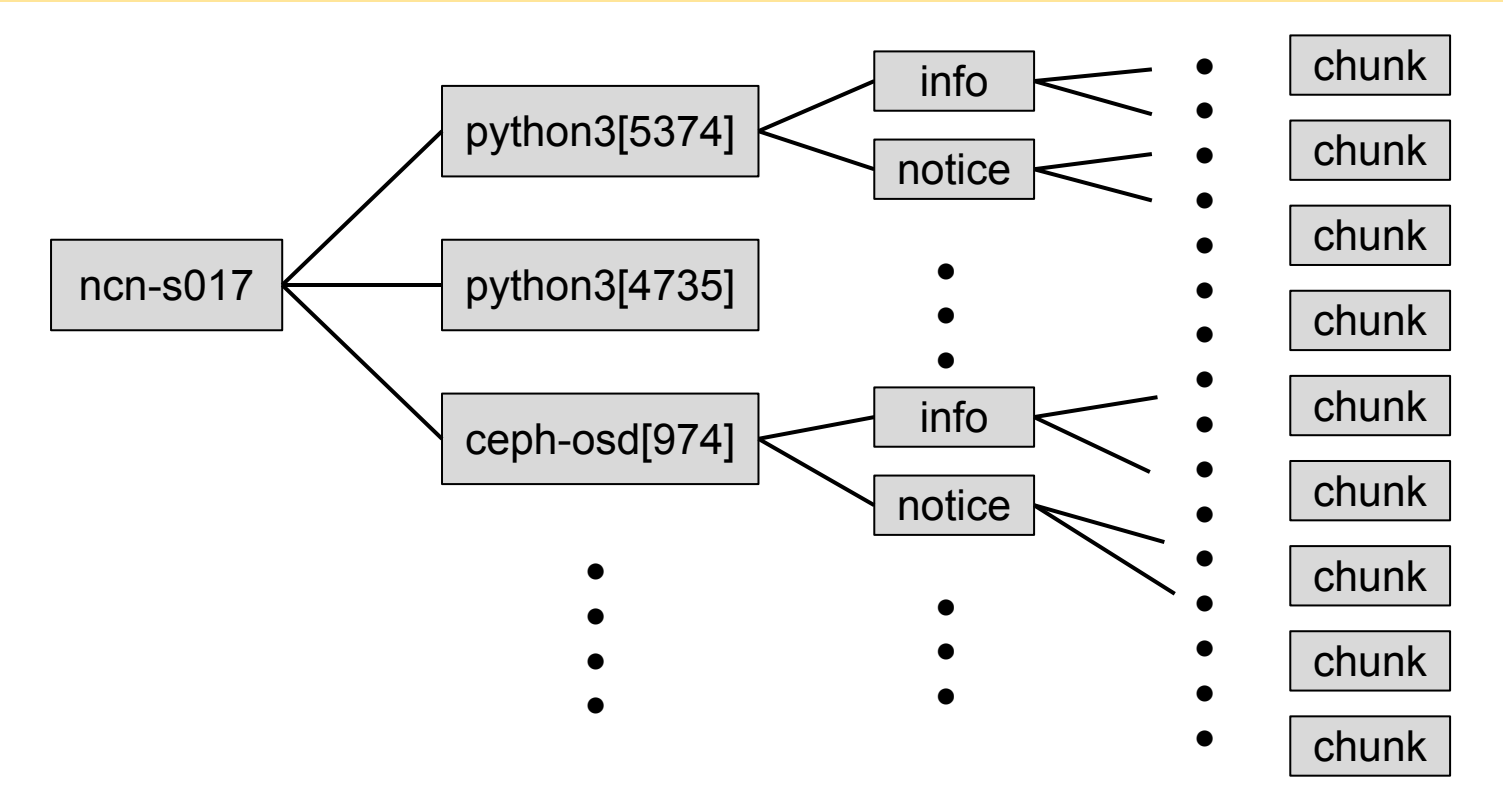

## **Reducing Labels**

#### **Before:**

{hostname :"ncn-s017", tag:"python3[5374]", priority:"30", Severity:"info", "facility":"daemon" }

2021-08-11T03:41:15

" Auth returned 1:"

#### **After:**

```
2021-08-11T03:41:15
{hostname :"ncn-s017"}
```
"tag=python3[5374] priority=30 severity=info facility=daemon Auth returned 1:"

**Query:** {hostname :"ncn-s017"} |= "tag=python3" |= "severity=info"

# **Connecting logs and metrics**

### **Demo**

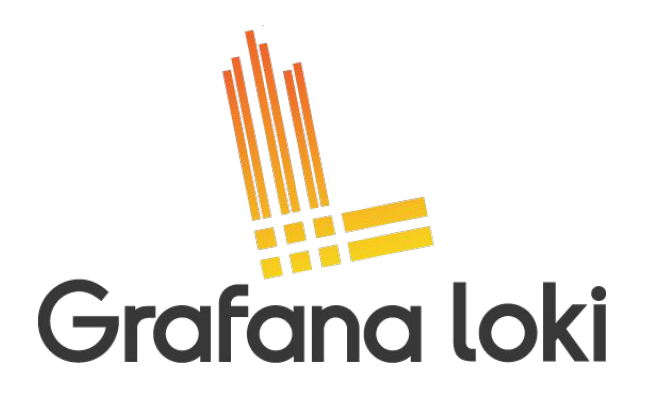

#### For

- Ad-hoc analysis
- Short-term storage
- Visualization
- Alerting

Not for

● Replacing Elasticsearch

# **Beyond Shasta**

**Visualize & Monitor all logs with Loki**

- **● Logs from containers and hosts**
- **● Syslog from Rosetta switches**
- **● Syslog from Aruba switches**
- **● Logs from other systems in CRT**